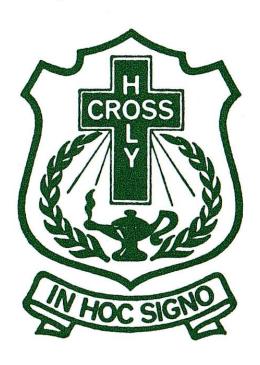

# Registration Information

**Students Entering into** 

Grade 11 or 12 2024-25

## **PURPOSE**

- To provide information for 2024-25 course selection
- To communicate information regarding Gr. 10, Gr. 11 and Gr. 12 required courses
- To highlight frequently asked questions
- To describe the online selection process
- To provide information on Cyber School
- To answer questions at the end of the presentation

# Who Should Register?

 All current Grade 10 & 11 students who know they are returning to Holy Cross next year

 If you are unsure if you are returning, still complete the selection online.

 If you are not returning to Holy Cross, please report to Ms. Regier or Mr. Revering at the office by the end of March.

# Purpose of Online Registration:

- To determine the number of students that want to take a particular course.
- To determine the number of class sections for each course offering.
- To determine staffing needs.

## **Caution**

 Be as accurate as possible when making your selections since the planning of next year's course offerings are based on your selections.

 Very few changes will be made once courses have been selected.

## Caution

- You are responsible to ensure that you have the required prerequisite course for any class that you select online.
- Please refer to the online registration handbook for course descriptions and their prerequisites. This can be found on the Holy Cross website under the 'Registration' tab.

## Terms To Know:

- Prerequisite courses
- Required courses and Elective courses
- EAL (English as an Additional Language) and LAS (Learning Assistance) courses
- Advanced & AP (Advanced Placement) courses

# Term 1: Prerequisites

- Class that is needed before you can proceed to a higher level.
- Ex: ELA10 and ELB10 are prerequisites for ELA20
- Ex: MFP10 is a prerequisite for MFO20

The SK Ministry of Education withholds credits earned without a prerequisite.

# Term 2: Required & Elective Courses

- Required courses are mandated by the SK Ministry of Education – all students must take them.
- Elective courses are courses that are not required and are selected by each individual student based on what is offered.

Both required and elective courses count toward the 24 credits needed to graduate.

## Term 3: EAL and LAS

- EAL is English as an Additional Language.
- ELA is English Language Arts.
- EAL is NOT ELA
- EAA10L, EAB10L, EAA20L, EAB20L and EAC20L
   are credit courses offered for EAL students.
- LAS are Learning Assistance Classes sign up for LAS if you require learning supports.
- EAL and LAS tutorials are non-credit classes.

# Term 4: Advanced Classes & Advanced Placement (AP)

- Some Advanced Programs at Holy Cross start in Grade 10 - Art, Math & English Language Arts – and lead to Advanced Placement (AP) classes in grade 12 wherein students can achieve university credits.
- AP Classes in grade 12 are in the areas of Art,
   Math, English Language Arts, French, Music and Chemistry.

- Students interested in AP programming must visit the Holy Cross webpage & click on 'Registration' to do the following:
  - A) Read the 'AP Informational PPT'
  - B) Complete the online Advanced Programming Application form
  - C) Register online for the advanced program through the portal
  - D) Once registration closes, an email will be sent to applicants re: the status of their application.

We recommend no more than two AP programs.

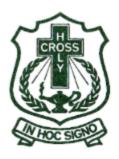

#### STUDENTS SET TO GRADUATE BEFORE 2027

(Students Entering Grade 11 or 12)

# Credit Requirements for Grades 10, 11, and 12 ENGLISH PROGRAM 2024-2025

| GRADE 10 (LEVEL 10)                | GRADE 11 (LEVI                                                                           | EL 20)                  | GRADE 12 (LEVEL 30)                    |  |  |  |
|------------------------------------|------------------------------------------------------------------------------------------|-------------------------|----------------------------------------|--|--|--|
| Catholic Studies 10                | Catholic Studies 20                                                                      |                         | Catholic Studies 30                    |  |  |  |
| English Lang. Arts A10 **          | English Lang. Arts 20 **                                                                 |                         | English Lang. Arts A30 **              |  |  |  |
| English Lang. Arts B10 **          | Level 20 Math course **                                                                  |                         | English Lang. Arts B30 **              |  |  |  |
| History 10 * OR                    | Level 20 Science course *                                                                | History 30 * OR         |                                        |  |  |  |
| Indigenous Studies 10              | Indigenous Studies 30                                                                    |                         |                                        |  |  |  |
| Foundations of Math &              | History 30 or Indigenous Studies 30 is required at the Grade 12 level to graduate. One   |                         |                                        |  |  |  |
| Pre-Calculus 10 **OR               | additional Social Science credit must be taken at the 20 or 30 Level from the following: |                         |                                        |  |  |  |
| Work & Apprenticeship Math 10      | History 20 History 30                                                                    |                         |                                        |  |  |  |
| Science 10 *                       | Indigenous Studies 20                                                                    | Indigenous Stu          | udies 30                               |  |  |  |
| Wellness 10                        | Psychology 20                                                                            | Psychology 30<br>Law 30 |                                        |  |  |  |
| Plus electives to achieve grade 12 | Plus electives to achiev                                                                 | e grade 12              | To achieve Grade 12 standing, you must |  |  |  |
| standing                           | standing                                                                                 |                         | have a Minimum of 24 credits,          |  |  |  |
|                                    |                                                                                          |                         | 5 of which must be at the 30 level     |  |  |  |

There are 16 required courses.

There is room for 30 credits plus 3 choral credits (taken at noon). A minimum of 24 credits are required to graduate.

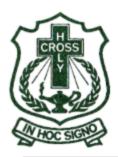

#### STUDENTS SET TO GRADUATE BEFORE 2027

# (Students Entering Grade 11 or 12) Credit Requirements for Grades 10, 11, and 12 FRENCH IMMERSION PROGRAM

2024-2025

| GRADE 10 (LEVEL 10)                                                                                                    | GRADE 11 (LEVEL 20)                                                                                                    | GRADE 12 (LEVEL 30)                                                                                                    |  |  |
|----------------------------------------------------------------------------------------------------|----------------------------------------------------------------------------------------------------|----------------------------------------------------------------------------------------------------|--|--|
| Études Catholiques 10 Français Immersion 10 Histoire 10 Math Fondements et Precalculus 10 English Language Arts A10 ** OR English Language Arts B10 ** Science 10 * Wellness 10 | Études Catholiques 20 Français Immersion 20 Français Immersion Intégré A20 Fondements des Mathématiques 20 Histoire 20 English Language Arts 20 ** Level 20 Science course * | Études Catholiques 30 Français Immersion 30 Sciences Sociale Immersion 30 English Lang. Arts A30 ** OR English Lang. Arts B30 **                                     |  |  |
| (Total 4 French)                                                                                                    | (Total 5 French)                                                                                                    | (Total 3 French)                                                                                                    |  |  |
| Plus electives to work toward grade 12 standing                                                                                                    | Plus electives to work toward<br>grade 12 standing                                                                                                    | To achieve Grade 12 standing you must have a minimum of 24 credits, 5 of which must be at 30 level. A French Immersion diploma requires 12 French Immersion credits. |  |  |

You must have a minimum of 12 Credits in French Immersion to qualify for a Bilingual Diploma.

There is room for 30 credits plus 3 choral credits (taken at noon). A minimum of 24 credits are required to graduate.

# Math Pathways After Grade 9

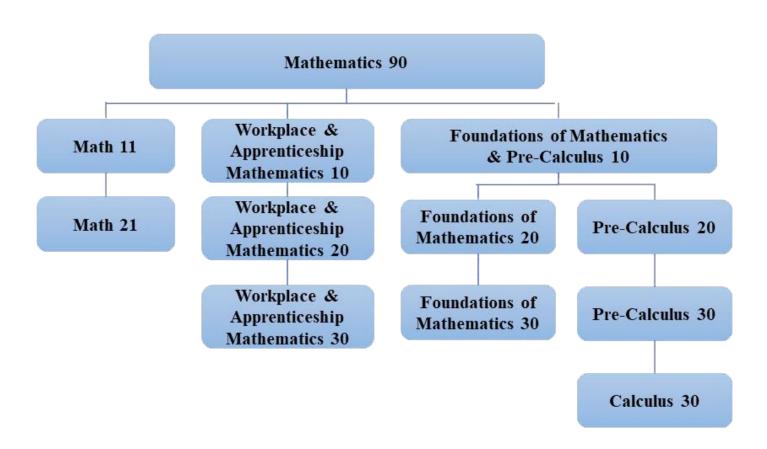

## Math Information for Gr. 11

- Grade 10 Students: If you have already taken MFP10 and you require extra Math support, consider taking Math Foundations 20 Yearlong (MF020Y). This class offers MFO20 over two semesters.
- Consult with your current math teacher or your LAS Teacher
- MFO20Y counts as 2 class selections in your registration process (two spots in timetable).

### **Science Pathways Framework**

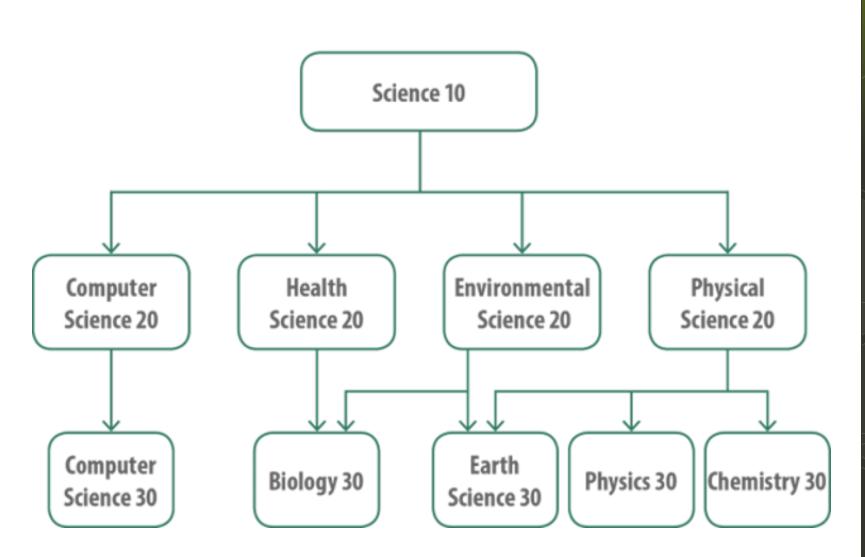

# **Special Class Information**

### **BAND**

- BAN20N should register for ELA20 and CST20 as normal. One of these courses will alternate with your band class. You cannot pick which. Students who take Band, French Immersion and AP English will need one-semester band. This will be adjusted for you.
- BAN30N select CST30N.
- 30-level French Immersion students may need to take one-semester band.

## **BAND** cont...

 Those in Ms. McGonigal's sections should take BAB20N or BAB30N – Brass.

 Those in Ms. Reynold's sections should take BAW20N or BAW30N – Woodwinds.

## **CHOIR 20 & 30**

- This year you will register for Choir by signing up on a list in Student Services at the main office.
- Choir will not be registered online. Choir will be added to your selections once you have signed up at Student Services.
- Choir takes place over lunch hours.

### **ELECTIVES**

- There are many electives available to students at the 10 to 30 level to fulfill the 24-credit unit graduation requirement.
- Students may take electives at a higher grade level if they have the necessary pre-requisites (as stated in the registration booklet).

| LEVEL 10 ELECTIVES              | LEVEL 20 ELECTIVES                 | LEVEL 30 ELECTIVES                 |  |  |
|---------------------------------|------------------------------------|------------------------------------|--|--|
| Accounting 10                   | Animation 20                       | Band 30                            |  |  |
| Animation 10                    | Baking & Food Preparation 20       | Biology 30                         |  |  |
| Band 10                         | Band 20                            | Cabinetmaking 30                   |  |  |
| Choral 10                       | Cabinetmaking 20                   | Calculus 30 **                     |  |  |
| Clothing, Textiles & Fashion 10 | Career Work Experience 10          | Career Work Experience A30         |  |  |
| Commercial Cooking 10           | Career Work Experience 20          | Career Work Experience B30         |  |  |
| Construction 10                 | Choral 20                          | Chemistry 30 **                    |  |  |
| Design Studies 10               | Computer Science 20                | Chemistry 30LP                     |  |  |
| Drafting 10                     | Creative Writing 20                | Choral 30                          |  |  |
| Drama 10                        | Design Studies 20                  | Computer Science 30                |  |  |
| EAA10L (EAL)                    | Drama 20                           | Design Studies 30                  |  |  |
| EAB10L (EAL)                    | EAA20L (EAL)                       | Drama 30                           |  |  |
| French 10                       | EAB20L (EAL)                       | Financial Literacy 30              |  |  |
| Photographics 10                | EAC20L (EAL)                       | Food Studies 30                    |  |  |
| Robotics & Automation 10        | Entrepreneurship 20                | Foundations of Math 30             |  |  |
| Visual Art 10 **                | Environmental Science 20           | French 30                          |  |  |
| Welding 10                      | Financial Literacy 20              | Graphic Arts 30                    |  |  |
| A.T.                            | Foundations of Math 20             | Indigenous Mentorship 30L          |  |  |
|                                 | French 20                          | Integral Calculus 30 **            |  |  |
|                                 | Graphic Arts 20                    | Law 30                             |  |  |
|                                 | Health Science 20 *                | Personal Fitness 30L               |  |  |
|                                 | History 20                         | Photography 30                     |  |  |
|                                 | Indigenous Studies 20              | Physical Education 30 Boys         |  |  |
|                                 | Journalism Studies 20              | Physical Education 30 Girls        |  |  |
|                                 | Media Studies 20                   | Physics 30                         |  |  |
|                                 | Mental Health & Wellbeing 20L      | Post-Secondary Readiness 30L       |  |  |
|                                 | Personal Fitness 20L               | Pre-Calculus 30 **                 |  |  |
|                                 | Photography 20                     | Psychology 30                      |  |  |
|                                 | Physical Education 20B             | Studio Art 30P                     |  |  |
|                                 | Physical Education 20G             | Visual Art 30 **                   |  |  |
|                                 | Physical Science 20 *              | Workplace & Apprenticeship Math 30 |  |  |
|                                 | Pre-Calculus 20 **                 |                                    |  |  |
|                                 | Psychology 20                      |                                    |  |  |
|                                 | Theatre Arts 20                    |                                    |  |  |
|                                 | Visual Art 20 **                   |                                    |  |  |
|                                 | Workplace & Apprenticeship Math 20 |                                    |  |  |

## **NEW ELECTIVES**

- There are many new electives available for students for the 2024-25 school year:

**Construction 10 (CCA10)** 

Drafting 10 (DCD10)

Welding 10 (WDA10)

Cabinet Making 20 (CMA20) (prerequisite – PAA10 or CCA10)

**Entrepreneurship 20 (ENT20)** 

Journalism 20 (JST20) (prerequisite – ELA10 or ELB10)

## **NEW ELECTIVES cont...**

Media Studies 20 (MST20)

Mental Health & Wellbeing 20L (MHW20L)

Theatre Arts 20 (TAR20)

Cabinet Making 30 (CMA20) (prerequisite – PAA20 or CMA20)

Indigenous Mentorship 30L (IME30L) (prereq. – gr.10 standing)

Post-Secondary Readiness 30L (PSR30L) (prereq. – gr. 10 standing)

Reminder: Course descriptions and prerequisites for all required and elective courses can be found in the HC Registration booklet on the Holy Cross website.

# **Cyber School**

- GSCS Cyber School details on classes may be found at <u>www.gscs.ca/cyb</u>
- If you select a required course through cyber school you should consult with a counselor in Student Services to ensure that you have all required courses.
- You should register for required classes through Holy Cross until the day you receive confirmation of enrollment at Cyber School. Drop your Holy Cross class by visiting Student Services.

# Online Registration Demo

- 1. Log into GSCS Portal: <a href="https://portal.gscs.ca/">https://portal.gscs.ca/</a>
- O 2. Click the MSS Tile:

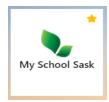

- 3. Enter school username (Student Number) and password.
- 4. Click on MY INFO on the Top Tab:

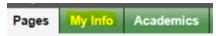

• 5. Click on REQUESTS on the Side Tab:

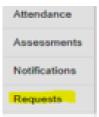

# Online Registration Demo

• 6. Read the INSTRUCTIONS:

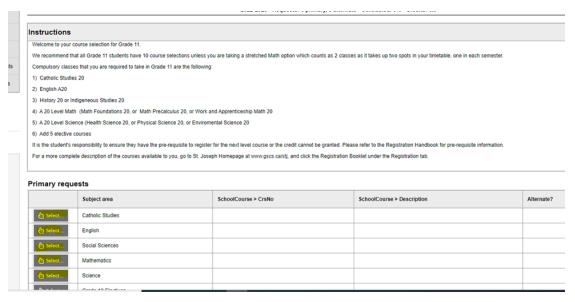

• 7. Click on the SUBJECT AREA folders found under PRIMARY REQUESTS and select classes, click OK:

| Select | CourseNumber | CourseDescription   | Number | Short Description   | Summary | Credit | Grade Level | Course Type | Prequisite | Status |
|--------|--------------|---------------------|--------|---------------------|---------|--------|-------------|-------------|------------|--------|
|        | CST20        | Catholic Studies 20 | CST20  | Catholic Studies 20 |         | 1.0    | 11          | Dept Dev    |            |        |
| D      | CST20N       | Catholic Studies 20 | CST20N | Catholic Studies 20 |         | 1.0    | 11          | Dept Dev    |            |        |
| E ox   | ★ Cencel     |                     |        |                     |         |        |             |             |            |        |

# Online Registration Demo

8. In addition to the course selections that have been recommended at each grade level, we are requiring all students to select up to three back-up classes as part of their registration process. These back up classes will be selected under the 'Alternate Requests' section and will be used to replace a class in case one of your initial elective selections is not offered based on low enrollment, or you are not able to be scheduled for an elective that you selected. You can prioritize your requests as 1-3.

| Primary reque  | ests                     |                      |                                      |         |            |          |               |               |        |
|----------------|--------------------------|----------------------|--------------------------------------|---------|------------|----------|---------------|---------------|--------|
|                | Subject area             | SchoolCourse > CrsNo | SchoolCourse > Description           | SecType | Alternate? | Priority | Alt 1 > CrsNo | Alt 2 > CrsNo | Credit |
| & Select       | Catholic Studies         | CST20                | Catholic Studies 20                  |         | N          | 0        |               |               | 1.0    |
| 占 Select       | English Language Arts    |                      |                                      |         |            |          |               |               |        |
| Select         | French Immersion         |                      |                                      |         |            |          |               |               |        |
| Select         | Social Sciences          | IST20                | Native Studies 20                    |         | N          | 0        |               |               | 1.0    |
| G sciecciii    | Social Sciences          | LAW30                | Law 30                               |         | N          | 0        |               |               | 1.0    |
| 🖒 Select       | Mathematics              |                      |                                      |         |            |          |               |               |        |
| Select         | Sciences                 |                      |                                      |         |            |          |               |               |        |
| Select         | Physical Education       |                      |                                      |         |            |          |               |               |        |
| 🖒 Select       | Arts Education           |                      |                                      |         |            |          |               |               |        |
|                |                          | BFP20                | Practical & Applied Arts Survey B 20 |         | N          | 0        |               |               | 1.0    |
| Select         | Practical & Applied Arts | CCA20                | Construction and Carpentry 20        |         | N          | 0        |               |               | 1.0    |
|                |                          | CMA20L               | Cabinet Making 20L                   |         | N          | 0        |               |               | 1.0    |
| Select         | English Additional Lang  |                      |                                      |         |            |          |               |               |        |
| Select         | Learning Assistance      |                      |                                      |         |            |          |               |               |        |
| Alternate requ | uests                    |                      |                                      |         |            |          |               |               |        |
|                | Subject area             | SchoolCourse > CrsNo | SchoolCourse > Description           | SecType | Alternate? | Priority | Alt 1 > CrsNo | Alt 2 > CrsNo | Credit |
|                | Grade 11 Electives       | BAN20                | Band 20                              |         | Y          | 1        |               |               | 1.0    |
| Select         |                          | VAR20                | Visual Art 20                        |         | Y          | 2        |               |               | 1.0    |
|                |                          | CHO20N               | Choral 20                            |         | Y          | 3        |               |               | 1.0    |

9. When you are finished selecting your classes, click POST and Log Off.

### **IMPORTANT:**

When you think that you have completed your online registration, scroll to the top of your screen. You should have 10 primary & up to
 3 alternates

2024-2025 - Requests: 10 primary, 3 alternate -

# Online Registration Supports

We have created a number of supports on our Holy Cross Homepage for online registration.

Under 'About Our School' -> 'Registration', you will find the following:

- Holy Cross Registration Handbook
- 2. This slide presentation (for students entering Gr. 11 or 12 in 24-25)
- 3. A step-by-step procedure with screen shots for the registration process.
- 4. A slide presentation for Advanced Placement Programming + a link to an application form

## **Registration Dates**

- Feb. 27 Feb. 29 Grade Level Meetings
- Online Registration Feb. 27 March 10
- March 11 15 we analyze and allocate sections.
   Students with course choices that are cancelled will be notified the week of March 18
- Final choices can be viewed and verified online
   March 25-28

Questions?